# Lecture 3

### Recursion

The factorial function: xxxxxxxxxxx

```
fun fact(n:int) = if n=0 then 1 else n*fact(n-1);
fact 5;
```
xxxxxxxxxxxxxxxxx Compiler automatically detects recursive calls

```
f in the second function of \sim 150 \pm 150 \pm 150 \pm 150 \pm 150 \pm 150 \pm 150 \pmfun f(n:int) = if n=0 then 1 else n*f(n-1);
> val f = fn : int -> int
- 3;
```
- xxxxxxxxxxxxxxxxx <sup>f</sup> <sup>3</sup> results in the evaluation of 3\*f(2)
- $\bullet$ In old MLs, first f would have been used
	- $f(2)$  would evaluate to 2+1=3  $\sim$   $\sim$   $\sim$
	- refluct the expression  $\bf{r}$  3 would evaluate to 3\*3=9  $\bf{r}$

### Alternative specification of recursion

### <sup>x</sup> Can use val and fn to dene functions

```
f in the second function of \sim 150 \pm 150 \pm 150 \pm 150 \pm 150 \pm 150 \pm 150 \pmval f = fn (n:int) => if n=0 then 1 else n*f(n-1);
- 3;
```
- $\blacksquare$  in  $\mathfrak{n}$  at  $\mathfrak{n}$  is the previous version of t
- , lec aner val forces recursion

```
f n = n : int = n + 1;
val rec f = fn (n:int) => if n=0 then 1 else n*f(n-1);
- 3;
• • • 1 \leq 1 \leq 1 \leq 1 \leq 1 \leq 1
```
- xxxxxxxxxxx Concrete values like integers, booleans and strings can be tested for equality
- xxxxxxxxxxx Values of simple datatypes, like pairs and records, whose components have concrete types can also be tested for equality
	- $\bullet$  ( $v_1$ , $v_2$ ) = ( $v_1$ , $v_2$ ) in  $v_1=v_1$  and  $v_2=v_2$
- xxxxxxxxxxx Many values can be tested for equality
	- , there are inhititely many of them

# Equality types

- xxxxxxxxxxx In general, cannot test equality of functions
- xxxxxxxxxxx Thus not possible to overload <sup>=</sup> on all types
- $\bullet$ In old ML <sup>=</sup> was interpreted on all types
	- <sup>u</sup> functions were equal if their addresses were equal
	- , ir test vielded true their functions equal
	- <sup>u</sup> but many mathematically (i.e. extensionally) equal
- xxxxxxxxxxx Types whose values can be tested for equality are equality types
	- $\boldsymbol{v}$  Equality type variables ralige over equality types
	- equality type variables have the form '' $\alpha$
	- $\bullet$  ordinary type variables have the form ' $\alpha$
- xxxxxxxxxxx  $=$  has type ''a  $*$  ''a  $\rightarrow$  bool

# Examples of equality types

 $\blacksquare$  The ML typechecker injers types containing equality type variables

```
function \mathbf{r} = \mathbf{r} , where \mathbf{r} = \mathbf{r} , \mathbf{r} = \mathbf{r}> val Eq = fn : ''a -> ''a -> bool
fun EqualHd l1 l2 = (hd l1 = hd l2);
> val EqualHd = fn : ''a list -> ''a list -> bool
```
 $\blacksquare$  Inving to instantiate an equality type variable to a functional type results in an error

```
hd = hd;
> Error: operator and operand don't agree
> operator domain: ''Z * ''Z
> operand:
                        ('Y list \rightarrow 'Y) * ('X list \rightarrow 'X)
EqualHd [hd] [hd];
> Error: operator and operand don't agree
\geq operator domain: 'Z * 'Z
> operand:
                        ''Y list \rightarrow ''Y list \rightarrow bool
```
- xxxxxxxxxxxxxxxxx Equality types are controversial:
	- <sup>u</sup> benets not worth the messiness
	- , incure versions of the may omite diffin

## Pattern matching

xxxxxxxxxxx Functions can be defined by pattern matching

```
fun fact 0 = 1fact n = n * (fact(n-1));|f \sim \sim \sim \sim \sim \sim- <u>x it is a finite set in the finite</u> set in the a
```
xxxxxxxxxxx Suppose function  $f$  is defined by

function for the part of the part of the set of the set of the set of the set of the set of the set of the set  $\perp$  $f$   $p_2 = e_2$ ... $\mathsf{I}$  $f$   $p_n$  =  $e_n$ 

- $\blacksquare$  f is evaluated by:
	- matching e's value with  $p_1, p_2, \ldots, p_n$  (that order)
	- , until a match is found, say with  $p_i$
	- **v** value of  $f$   $e$  is then value of  $e_i$
- xxxxxxxxxxx variables in patterns are locally bound to bits of <sup>e</sup> they match

### Patterns

### <sup>x</sup> Patterns need not be exhaustive

```
- function for the contract of \mathbf{r}***Warning: Patterns in Match not exhaustive: 0=>0
> val foo = Fn : int -> int
```
- <sup>x</sup> What if a function is applied to an argument whose value doesn't match any pattern?
	- <sup>u</sup> a run-time error called an exception results
	- <sup>u</sup> exception are covered later

```
- foo 1;
Exception raised at top level
Exception: Match raised
```
 $\blacksquare$  The wildcard  $\blacksquare$  matches anything

```
fun null [] = true
    null _{-} = false;
 \mathbf{I}|> val null = fn : 'a list -> bool
```
## Examples

<sup>x</sup> functions hd and tl can be dened by:

```
f(x) = \frac{1}{2} \sin(x) + \frac{1}{2} \sin(x) +> Warning: match nonexhaustive
> val hd = fn : 'a list -> 'a
f(x) = f(x) - f(x) , and f(x) = f(x)> Warning: match nonexhaustive
> val tl = fn : 'a list -> 'a list
```
- $\blacksquare$  Almost the same results as the built-in functions
	- , on T they give different exceptions

```
hd []:
                                                                                                                                                                                  (* built-in "hd" *)> uncaught exception Hd
 f(x) = \frac{1}{2} \sin(x) + \frac{1}{2} \sin(x) +> Warning: match nonexhaustive
> val hd = fn : 'a list \rightarrow'a
hd[]:
                                                                                                                                                                                   (* redefined "hd" *)
 \mathcal{L} = \mathcal{L} = \mathcal
```
### The as construct in patterns

- xxxxxxxxxxx  $x$  as  $p$  is a pattern that
	- , matches the same things as  $\nu$
	- $\bullet$  binds value matched to x

```
fun RemoveDuplicates[] = []
    RemoveDuplicates[x] = [x]|RemoveDuplicates(x1::x2::1) =\mathbf{I}|if x1=x2 then RemoveDuplicates(x2::l)
                 else x1::Removement in the state of the state (x2::Removement in the state of the state of the state of the st
>val RemoveDuplicates = fn : ''a list -> ''a list
RemoveDuplicates[1,1,1,2,3,4,5,5,5,5,5,6,7,8,8,8];> val it = [1,2,3,4,5,6,7,8] : int list
```
#### xxxxxxxxxxx Using as:

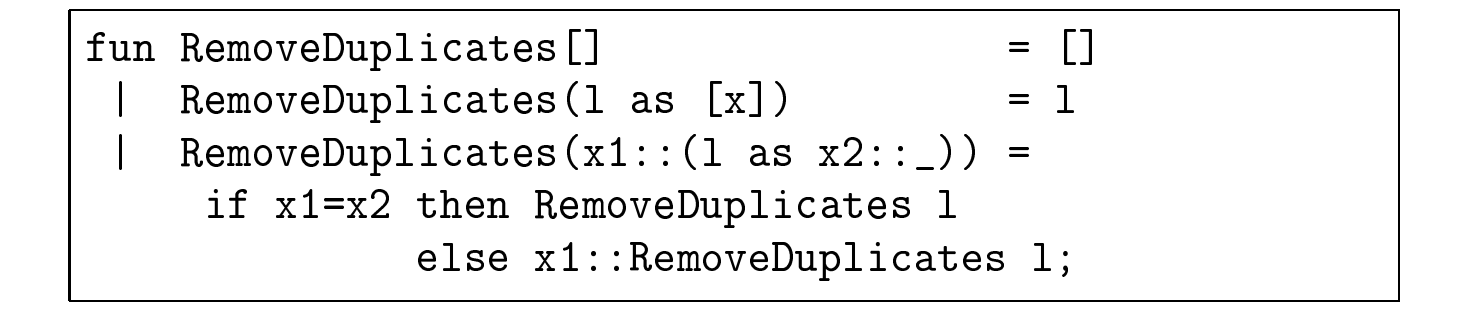

# Repeated variables not allowed

#### $\bullet$ Alas:

```
fun RemoveDuplicates[] = []
 |RemoveDuplicates(1 as [x]) = 1
 |RemoveDuplicates(x::(1 as x::)) =RemoveDuplicates l
 |RemoveDuplicates(x::1) =x::RemoveDuplicates l;
> Error: duplicate variable in pattern(s): x
```
### Anonymous functions can use patterns

- <sup>x</sup> fn-expressions can use patterns
	- , in  $p_1$   $\rightarrow$   $e_1$   $\cdots$   $p_n$   $\rightarrow$   $e_n$

```
fn []
        \Rightarrow "none"
\|[\ ] => "one"
|[-,-] => "two"
|\Rightarrow "many";
> val it = fn : 'a list -> string
(it [], it[true], it[1,2], it[1,2,3]);
> val it = ("none","one","two","many")
```
## Patterns and records

xxxxxxxxxxx Patterns can be constructed out of records

```
\mathcal{L} ... (three dots) acts as a wildcard
```

```
function is a sex-male \sim . In the sex-male \sim true \sim true \sim true \sim|IsMale = false;\blacksquare value \blacksquare is the form of \blacksquare is the form of \blacksquareIsMale MikeData;
```
An alternative definition xxxxxxxxxxxxxxxxx

function is a property  $\{s_1,\ldots,s_n\}$  ,  $\{s_1,\ldots,s_n\}$  ,  $\{s_2,\ldots,s_n\}$  ,  $\{s_1,\ldots,s_n\}$ 

xxxxxxxxxxx A more compact form of this is allowed

function is the set of  $f$  ,  $f$  is the set of  $f$  and  $f$  and  $f$  and  $f$  and  $f$  and  $f$  and  $f$  and  $f$  and  $f$  and  $f$  and  $f$  and  $f$  and  $f$  and  $f$  and  $f$  and  $f$  and  $f$  and  $f$  and  $f$  and  $f$  and  $f$  and  $f$  an

- xxxxxxxxxxxxxxxxx The field name sex doubles as a variable
	- <sup>u</sup> f ,v, g abbreviates f ,v=v, g

### The case construct

- $\bullet$ The following are equivalent:
	- dase  $e$  or  $p_1$   $\rightarrow$   $e_1$   $\cdots$   $p_n$   $\rightarrow$   $e_n$
	- $\mathcal{P}$  (iii  $p_1$   $e_1$  i ... i  $p_n$   $e_n$ ) e

```
function \mathbf{r} , \mathbf{r} is \mathbf{r} and \mathbf{r} . The function \mathbf{r} is a function of \mathbf{r}|RemoveDuplicates(1 as [x]) = 1|RemoveDuplicates(x1::(1 as x2::)) =of true => RemoveDuplicates l
      |\Rightarrow x1:: RemoveDuplicates l;
> val RemoveDuplicates = fn : ''a list -> ''a list
```
- $\bullet$ Exceptions are a kind of event that occur during evaluation
- $\bullet$ Can result from run-time errors
	- $U \cup U$ . 1/0
- $\bullet$ Can be generated explicitly
	- , e.g. raise  $Lx$

# Exception values

- xxxxxxxxxxx Exception values are ML values of type exn
- xxxxxxxxxxx exn is a datatype
	- <sup>u</sup> datatypes are explained later
- $\bullet$ Exception value constructors:
	- <sup>u</sup> delared using keyword exception
	- <sup>u</sup> can be used in patterns

# Exception packets

- xxxxxxxxxxx An exception event raises an exception packet
- xxxxxxxxxxx An exception packet is a raised exception value
	- <sup>u</sup> Exception packets break normal ow-of-control
	- , they can be trapped using a handler

e handle  $p_1 \Rightarrow e_1 \mid \ldots \mid p_n \Rightarrow e_n$ 

- xxxxxxxxxxx Expression evaluation either:
	- succeeds with a value
	- <sup>u</sup> raises an exception i.e. fails with an exception packet
	- $\bullet$  doesn't

# Raised exceptions

- xxxxxxxxxxx Functions can raise exceptions at run-time
- $\bullet$ A special kind of value is propagated
	- <sup>u</sup> called an exception packet
	- $\boldsymbol{\mu}$  usually identifies the cause of the exception
- xxxxxxxxxxx Exception packets have names
	- , dediction the function that raised the exception
- xxxxxxxxxxx Exception packets may also contain values

```
hd(t1[2]);
> uncaught exception Hd
<u>1 div 0;</u>
> uncaught exception Div
. . . . . . . . . .
\sim uncaught exception \sim \sim \sim \sim \sim \sim
```
# Declaring exceptions

- xxxxxxxxxxx Exceptions are declared using the keyword exception
	- <sup>u</sup> they have type exn
- xxxxxxxxxxx Exceptions are raised by evaluating raise  $e$ 
	- $\bullet$  where  $\epsilon$  evaluates to an exception value

```
exception Exception Exception Exception Exception
> type exn
> type exn
    con Ex2 = - : exn
- ______________
> [-,-] : exn list
- - - - - - - - - - - -
Exception raised at top level
warding in the community of the community of the community of the community of the community of the community of the community of the community of the community of the community of the community of the community of the com
                  some functions may be missing from the trace
Exception: Ex1
                                raised
```
# Exception packets

- xxxxxxxxxxx "exception  $name$  of  $ty"$  declares
	- an exception packet constructor called *nume*
	- $\boldsymbol{v}$  that constructs packets containing values of type  $tq$

```
exception Ex3 of string; the string; the string; the string; the string; the string; the string; the string; the string; the string; the string; the string; the string; the string; the string; the string; the string; the s
 \sim expecting Expecting Example Extensive Extensive Extensive Extensive Extensive Extensive Extensive Extensive Extensive Extensive Extensive Extensive Extensive Extensive Extensive Extensive Extensive Extensive Extensiv
Ex3;\mathbf{v} = \mathbf{v} is the following -string -string -string -string -string -string -string -string -string -string -string -string -string -string -string -string -string -string -string -string -string -string -string -str
 raise Ex3 "foo";
 \sim uncaught example example \sim
```
- xxxxxxxxxxxxxxxxxx The type exn is a datatype
	- see later
- xxxxxxxxxxxxxxxxx Exceptions can be used in patterns
	- <sup>u</sup> useful for handling exceptions

# Handling exceptions

- xxxxxxxxxxx Exceptions are trapped using exception handlers
- xxxxxxxxxxx Example: trapping all exceptions:
	- value of  $\epsilon_1$  handle  $= -2$   $\epsilon_2$  is
	- value of  $e_1$ , unless  $e_1$  raises an exception
	- In which case it is the value of  $e_2$

```
hda i 2,300 handle 2,300 handle 2,300 handle 2,300 handle 2,300 handle 2,300 handle 2,300 handle 2,300 handle
> val it = 1 : int
hd<u>i handle bis og st</u>
> val it = 0 : int
hd(tl[2]) handle _ => 0;
1 div 0 handle _ => 1000;
```
## Example: half

- The function half only succeeds on non-zero  $\bullet$ even numbers
	- on 0 it raises Zero
	- <sup>u</sup> on odd numbers it raises Odd

```
exception Zero; exception Odd;
\sim exception \sim exception \sim .
> exception Odd
fun half n =if n=0 then raise Zero
               inif n=2*m then m else raise Odd
               end;
```
### Some examples of using half

```
half 4;
half 0;
> uncaught exception Zero
half 3;
> uncaught exception Odd
half 3 handle _ => 1000;
```
- xxxxxxxxxxx Exceptions can be trapped selectively
	- <sup>u</sup> by matching the exception packet
- xxxxxxxxxxx If <sup>e</sup> raises Ex
	- value of e-handle  $Ex_1$  =>  $e_1$  |  $\ldots$  |  $Ex_n$  =>  $e_n$  is
		- $\bullet$  the value of  $e_i$  if  $Ex$  equals  $Ex_i$
		- $\bullet$  otherwise the handle-expression raises  $Ex$